## EE120 Fall 2014 PS 4, synthesizing periodic signal: vowels

To output python notebook, use "ipython nbconvert file.ipynb" from command prompt. This will generate an .html file which you can open in a browser and then print. Printing directly from the iPython notebook gives only a single page. You may need to install pandoc first.

```
In [23]: print 4+5 # check to see if iPython is running...
In [24]: %pylab
In [25]: import numpy as np
         import scipy as sp
         import matplotlib.pyplot as plt
         %matplotlib inline
In [26]: # Graphing helper function
         def setup_graph(title='', x_label='', y_label='', fig_size=None):
              fig = plt.figure()
              if fig_size != None:
                  fig.set_size_inches(fig_size[0], fig_size[1])
              ax = fig.add_subplot(111)
              ax.set_title(title)
              ax.set_xlabel(x_label)
              ax.set_ylabel(y_label)
        9
        Using matplotlib backend: Qt4Agg
        Populating the interactive namespace from numpy and matplotlib
        WARNING: pylab import has clobbered these variables: ['sum']
        `%matplotlib` prevents importing * from pylab and numpy
```
Before running the cell below, capture two short audio files of the vowels "eeee" and "oooo". Audacity works nicely with File -> Export Selection to WAV signed 16 bit PCM.

```
In [27]: # import file
         from scipy.io import wavfile
         rate1,data1= wavfile.read('vowel-e.wav') # 16 bit data if from Audacity
         rate1,data2= wavfile.read('vowel-o.wav') # 16 bit data if from Audacity
         print 'rate1 =', rate1
         print 'data1 =', data1
         lengthE = np.size(data1)/2
         print 'length E = ', lengthE
         t1 = np.linspace(0, float(lengthE)/float(rate1), lengthE)
         #
         print 'data2 =', data2
         lengthO = np.size(data2)/2
         print 'length O = ', lengthO
        rate1 = 44100
        data1 = [[-9454 -9455]
          [-9181 -9182]
          [-8998 -8997]
           ..., 
          [ 8798 8792]
          [ 8122 8119]
          [ 7492 7489]]
        length E = 21504
        data2 = [[2412 2411]
          [2012 2005]
          [1610 1602]
           ..., 
          [9315 9326]
          [9087 9096]
          [8860 8866]]
        length O = 22528
```
In the cell below, select the period (number of samples) for the 2 vowels. This can be determined approximately by inspection of the waveform.

```
In [28]: # plot data
           # t1 = np.linspace(0, float(length)/float(rate1), length)\
          length = max(lengthE, lengthO)
          vowelE = np.zeros(length)
          vowelO = np.zeros(length)
          for i in range(0,length):
                if i < lengthE:
                    vowelE[i] = data1[i][0] # copy left channel
                if i < lengthO:
                    vowelO[i] = data2[i][1] # copy left channel
          # Choose N 
          Ne = 375 # estimated period of vowel O TO BE DETERMINED
          No = 420 # estimated period of vowel O TO BE DETERMINED
          = \text{plt.plot}(\text{range}(0, 2*\text{Ne}), \text{ vowelE}[0:2*\text{Ne}])= \text{plt.plot}(\text{range}(0, 2*\text{No}), \text{ vowel0}[0:2*\text{No}])15000
           10000
            5000
           -5000-10000-15000100
                          200
                               300
                                    400
                                          500
                                               600
                                                     700
                                                          800
                                                                900
```
Select appropriate k for reasonable approximation.

In [35]: *# calculate Fourier Series* coeffE =  $np.exp(1j* np.zeros(16))$  #  $a_k$ . Since real signal, can use conjugate symmetry for  $a_{k-1}$ omega =  $2.0 * np.pl/Ne$ sum = complex(0,0) *# initialize to complex* **for** k **in** range(0,1): *# pick number of Fourier Series coefficients*  $sum = 0.0 + 0j$  **for** n **in** range(0,Ne): sum = sum + vowelE[n] \* np.exp(-1j \* omega \* n \* k)  $coeffE[k] = sum/Ne$ **print** 'coefficients:', np.real(coeffE), np.imag(coeffE) setup\_graph(title='\$E\$', x\_label='\$k\$', y\_label='real \$a\_k\$', fig\_size=(6,3))  $= \texttt{plt.stem}(\texttt{range}(0,16), \texttt{ np.read}(\texttt{coeffE}))$ setup\_graph(title='\$E\$', x\_label='\$k\$', y\_label='imag \$a\_k\$', fig\_size=(6,3))  $=$   $=$   $plt.stem(range(0,16)$ ,  $np.inag(coeffE))$ coefficients: [-281.704 1. 1. 1. 1. 1. 1. 1. 1. 1. 1. 1. 1. 1. 1. 1. ] [ 0. 0. 0. 0. 0. 0. 0. 0. 0. 0. 0. 0. 0. 0. 0. 0.]

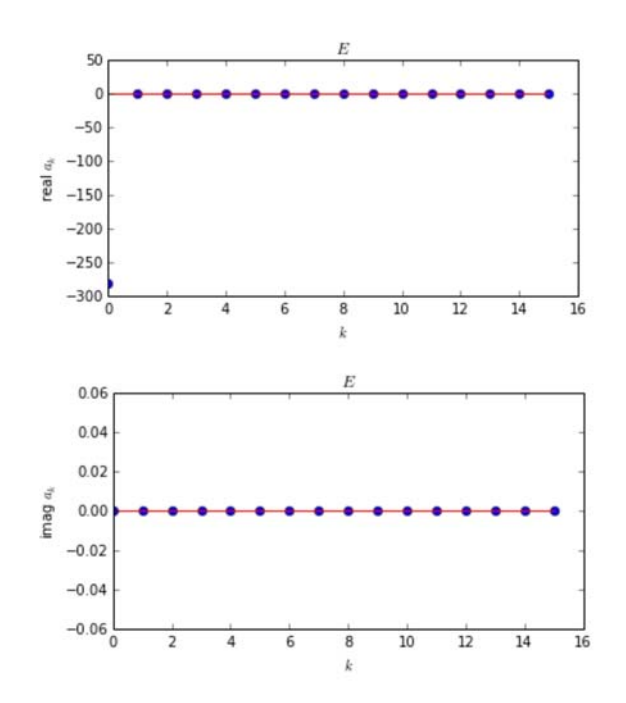

In [34]: *# synthesize vowel using a\_k coefficients* xe = np.zeros((Ne,2))*#just repeat one period* xe\_imag = np.zeros((Ne,2))*#just repeat one period* **for** n **in** range(0,Ne):  $sum = 0+0j$  **for** k **in** range(0,2): *# pick number of Fourier Series coefficients* sum = sum +  $coeffE[k]*np.exp(1j * omega *n*k) + \i$  np.conjugate(coeffE[k]) \* np.exp(-1j \* omega \* n \* k) xe[n,0]=np.real(sum) *# left channel* xe[n,1]=np.real(sum) *# right channel* xe\_imag[n,0] = np.imag(sum)  ${\tt setup\_graph}({\tt title='} \$  {x}\_s'', x\\_label='} \  $=$   $plt.plot(range(0,Ne), xe)$ \_ = plt.plot(range(0,Ne), xe\_imag) *# plot to verify zero*

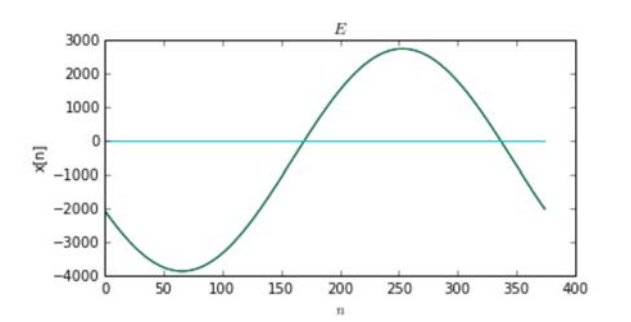

```
In [36]: # convert single period to full length
          synthE = np.zeros((lengthE,2)) # initialize to zero
          for i in range(0,lengthE):
                synthE[i] = xe[np.mod(i,Ne)]
           = plt.plot(t1, synthE)print 'synthE', synthE[0:8]
          # now write data file
          wavfile.write('synthE.wav', rate1, synthE.astype(int16)) # 16 bit integer
          \verb|setup_graph(title='$\texttt{x[n]$\texttt{`}$', x_labels='$\texttt{`}$', y_labels='$\texttt{`} \texttt{real x[n]$\texttt{`}$', fig_size=(6,3))}= plt.plot(t1[1000:1500],synthE[1000:1500])synthE [[-2070.78864907 -2070.78864907]
           [-2120.02556399 -2120.02556399]
           [-2168.82549146 -2168.82549146]
           [-2217.17473193 -2217.17473193]
           [-2265.05971237 -2265.05971237]
           [-2312.46699009 -2312.46699009]
            [-2359.38325649 -2359.38325649]
            [-2405.79534084 -2405.79534084]]
           3000
            2000
            1000
              \Omega-1000-2000-3000-40000.20.30.10.40<sup>5</sup>x[n]3000
              2000
              1000
           realx<sub>n</sub>
                 \theta-1000-2000
```
 $-3000$  $-4000$ 

 $0.024$ 

 $0.026$ 

 $0.028$ 

 $T1$ 

0.030

 $0.032$ 

0.034

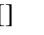

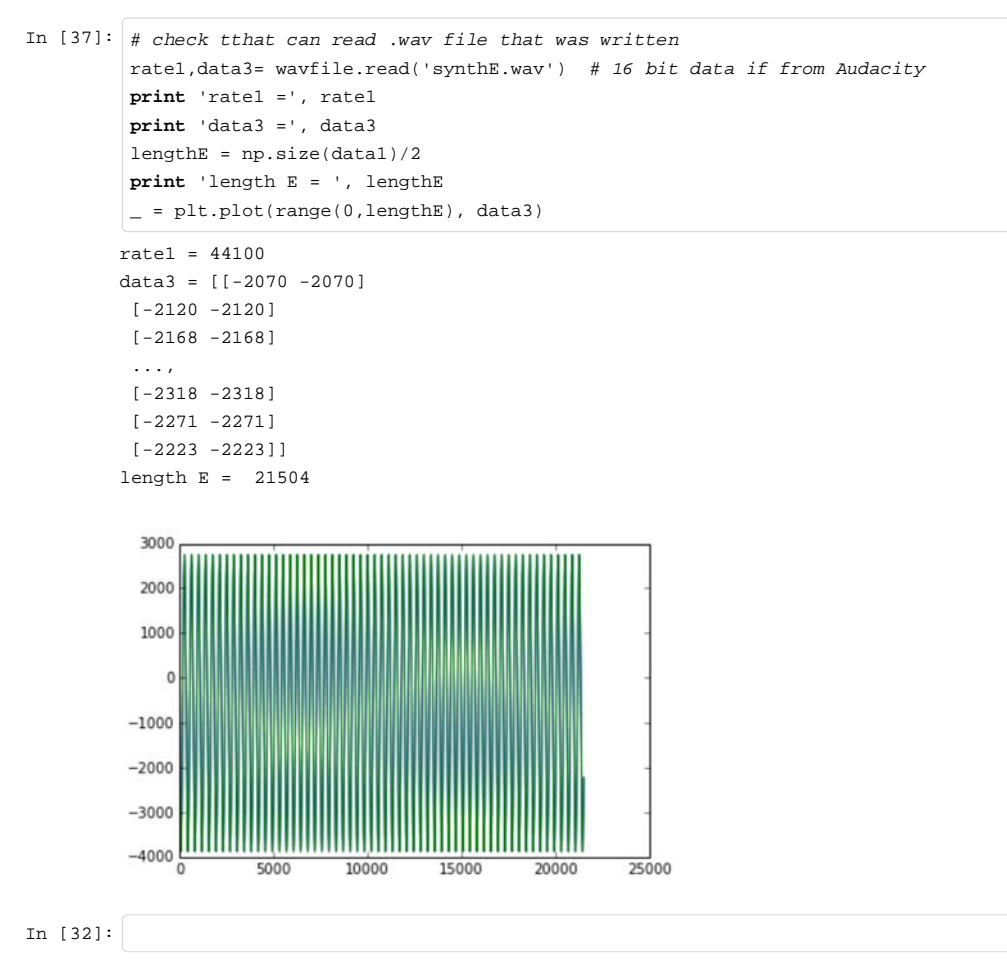